# **HP Wireless Display Adapter**

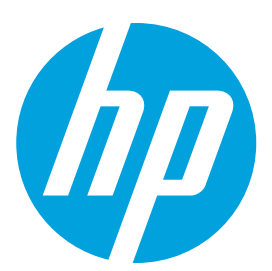

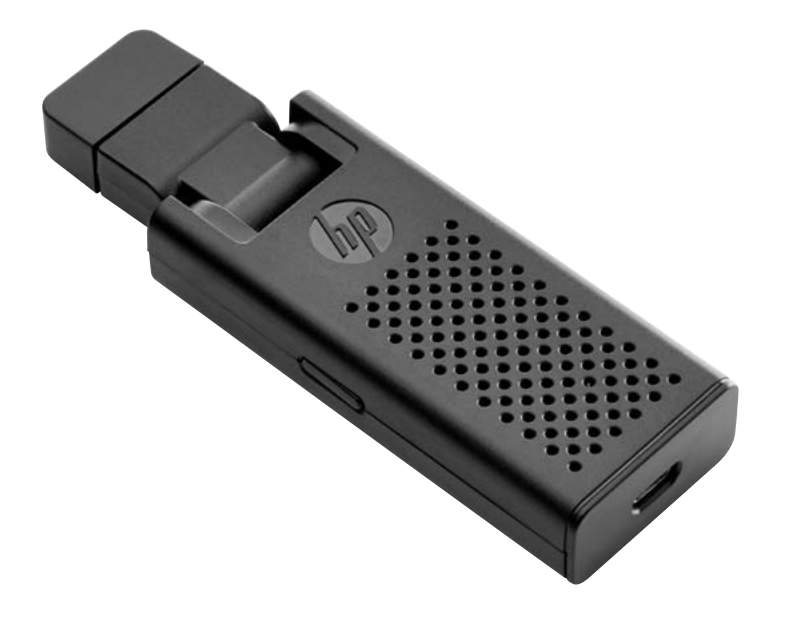

### **Go big**

Share your content with the whole room by sending it wirelessly from your notebook, tablet or smart phone to a display or projector with the HP Wireless Display Adapter with your choice of wireless technology.

#### **Setup in minutes**

Simply plug the HDMI dongle into the projector or display, or use the handy included HDMI-to-VGA adapter in legacy environments, then power the dongle from your notebook or an AC adapter with the included USB cable.

#### **Connect the way you want**

Use Intel WiDi or Miracast to project content from a compatible tablet, notebook or smart phone. If Intel**®** WiDi or Miracast are not available, use Wi-Fi mode to wirelessly project screen or Web content onto a monitor or projector.<sup>1</sup>

#### **Pack and go**

Use the compact adapter in and out of the office. The dongle, cable, HDMI-to-VGA adapter, and AC adapter fit into a compact pouch that you can store alongside your notebook, tablet or smart phone for on-the-fly presentations in and out of the office.

#### **Award-winning support**

Get the reassurance of a one-year part replacement limited warranty. Additional support is available (North America only) seven days a week, 24 hours a day by phone as well as through online support forums.

## **Specifications**

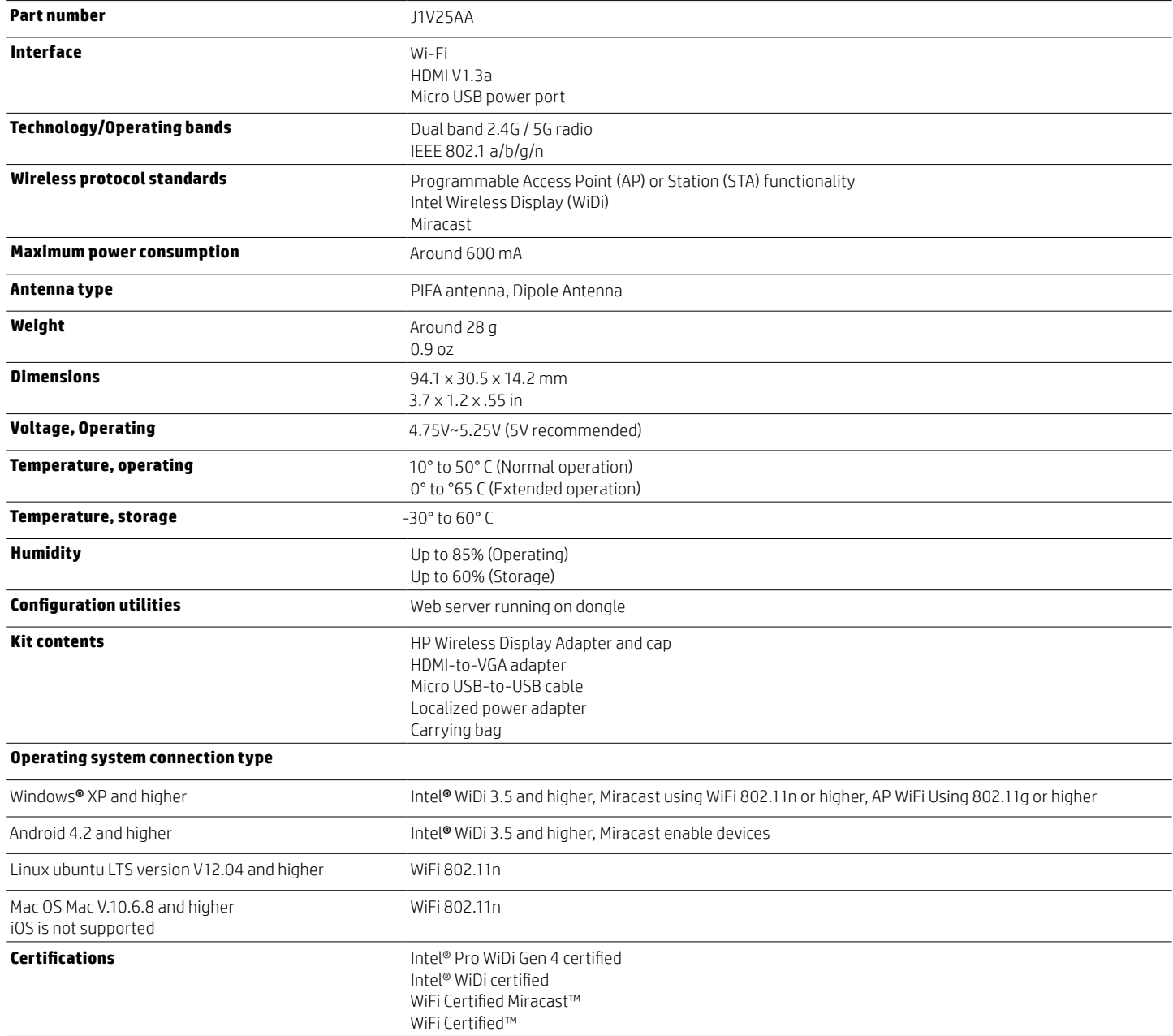

#### **Sign up for updates [hp.com/go/getupdated](http://www.hp.com/go/getupdated)**

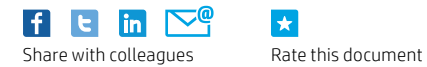

 $\star$ 

© Copyright 2015 Hewlett-Packard Development Company, L.P. The information contained herein is subject to change without notice. The only warranties for HP products and services are set forth in the express warranty statements accompanying such products and services. Nothing herein should be construed as constituting an additional warranty. HP shall not be liable for technical or editorial errors or omissions contained herein.

Intel, Pentium, Intel Inside and the Intel Inside logo are trademarks of Intel Corporation in the U.S. and other countries.

4AA5-8660ENW, May 2015